## **chipTAN: Bank transfers in the internet branch**

**www.sparkasse-kehl.de**

 $S<sub>parkasse</sub>$ Hanauerland

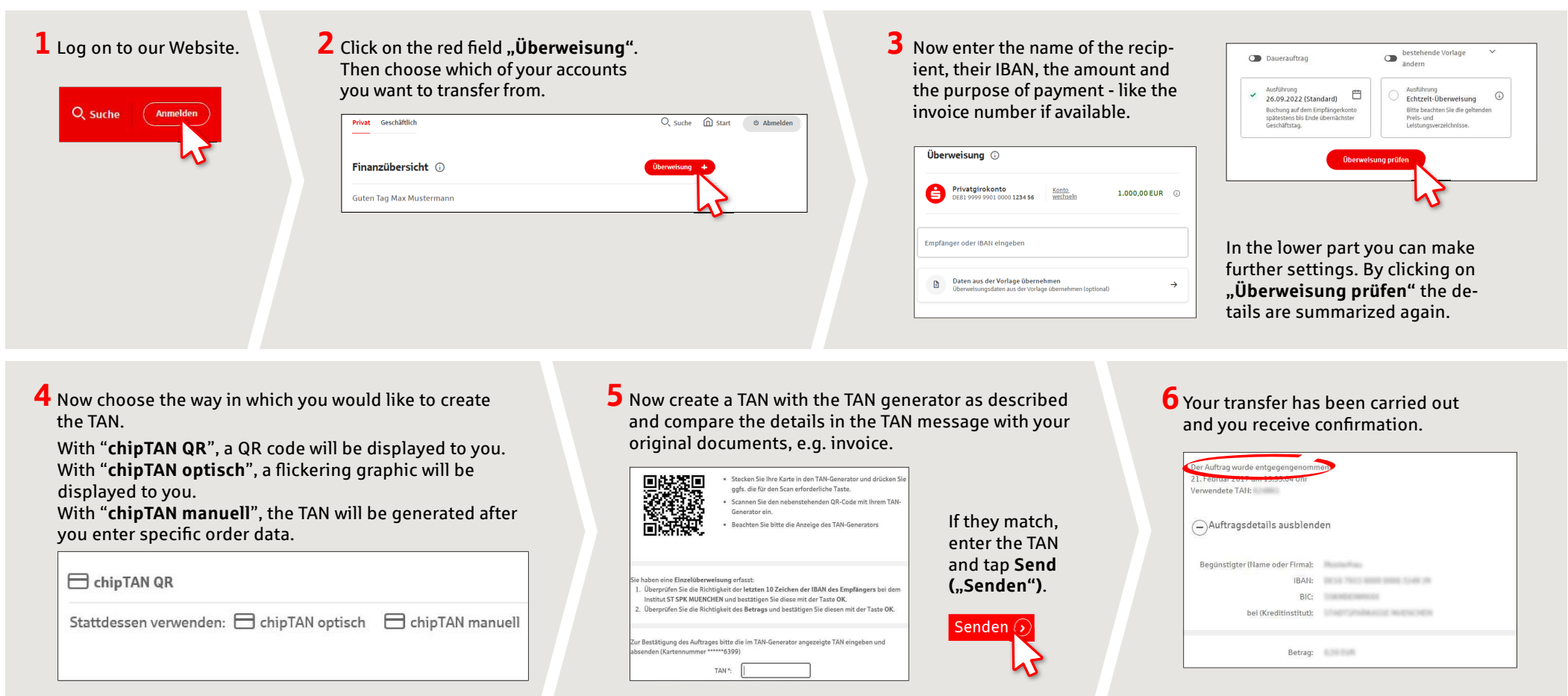

Tips for step 3: Enter the details directly. Errors can occur when copying. Avoid using umlauts and special characters. Euro and cents are separated with a comma. Avoid using any separator for thousand amounts.

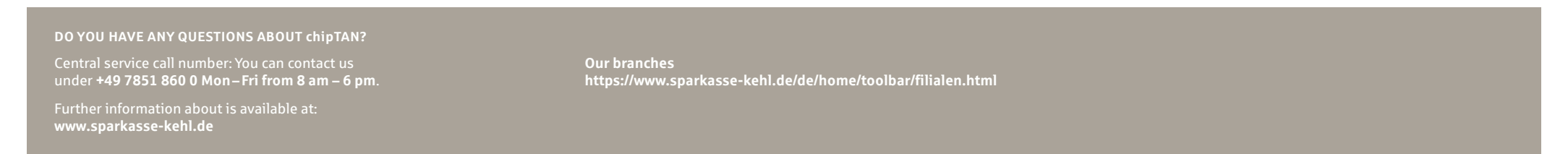